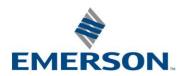

| E-learning and Blended Learning Courses |                                     |                                                                                                    |  |
|-----------------------------------------|-------------------------------------|----------------------------------------------------------------------------------------------------|--|
| Course #                                | Courses                             | Course Description                                                                                                    |  |
| E2130                                   | Fundamentals of CSI 2130 e-learning | Emerson's Machinery Health Management training now includes the Fundamentals of the CSI 2130 eLearning course, designed to provide you with the tools you need to perform data collection using the CSI 2130 Machinery Health Analyzer. This course provides guided demonstrations through the processes of installing necessary drivers, uploading updated firmware, and loading updated or newly purchased programs necessary for data collection.  The course leads you through a basic introduction of the analyzer including panel descriptions and reviews of the purpose and function of all connectors, ports, slots, keys, indicators and buttons. The user learns how to load a pre-defined route into the analyzer, take general data as well as specialized data, and then dump that data back into the computer for further diagnostic analysis. |  |
|                                         |                                     | Topics Include:  • Analyzer-computer communication  • Predefined route data collection  • Off-route data collection and setup  • Monitor mode measurements  • PeakVue™ technology and phase measurements                                                                                                    |  |
| E2140                                   | Fundamentals of AMS 2140 e-learning | Emerson's Machinery Health Management training now includes the Fundamentals of the AMS 2140 eLearning course, designed to provide you with the tools you need to perform data collection using the AMS 2140 Machinery Health Analyzer. The course leads you through a basic introduction of the analyzer including panel descriptions and reviews of the purpose and function of all connectors, ports, slots, keys, indicators and buttons. The user learns how to load a pre-defined route into the analyzer, take general data as well as specialized data, and then dump that data back into the computer for further diagnostic analysis.                                                                                                    |  |
|                                         |                                     | Topics Include:  • Analyzer-computer communication  • Predefined route data collection  • Job data collection and setup  • Manual mode measurements  • Introduction to AMS 2140 Analysis Expert Functions                                                                                                    |  |

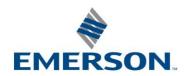

| <u>E2069</u> | Fundamentals of Vibration Analysis e-<br>learning                           | This e-course provides instruction to individuals with no prior experience in vibration analysis. The course introduces the technology of vibration analysis by explaining what vibration analysis is and how it plays a critical role in any predictive maintenance program. Students are led through a self-paced discussion on how vibration analysis works with many examples of the types of faults that can be detected. Students will also gain an understanding of where and how vibration is measured with an emphasis on good data collection techniques. Students will learn important terminology that will be critical to their success as they progress to the next level of training in vibration analysis; Emerson's Basic Vibration Analysis course. |
|--------------|-----------------------------------------------------------------------------|----------------------------------------------------------------------------------------------------|
|              |                                                                             | Topics to be covered include: Chapter 1: Fundamentals of Vibration Chapter 2: How is Vibration Measured? Chapter 3: Understanding the Vibration Signal Chapter 4: Vibration Units Chapter 5: Analysis Parameters Chapter 6: Data Analysis: Where to begin?                                                                                                    |
| <u>2008B</u> | AMS Machinery Manager: Vibration Analysis Workshop for the PDM Professional | The purpose of this workshop is to provide the vibration analysts with an interactive learning environment that enhances their understanding of the features of the Vibration Analysis program using Emerson's AMS Machinery Manager software. This workshop was designed as a self-paced blended learning training experience. The student will be provided with a workbook, access to a Virtual Training Computer and an eLearning module.                                                                                                    |
|              |                                                                             | The workbook contains eleven topical exercises for use with the Vibration Analysis tab in AMS Machinery Manager Software. The student will also be given a link to a Virtual Training Computer to complete the exercises using AMS Machinery Manager software. If there are questions on how to complete steps in the exercise, an eLearning module will provide assistance to the student. If questions cannot be answered with the assistance of the eLearning module, students will also be able to email questions to an instructor at mhm.training@emerson.com. Instructors will respond to students as quickly as possible.                                                                                                    |
|              |                                                                             | Objectives: Provide the student with self-paced exercises to advance his/her knowledge and proficiency with the use of AMS Machinery Manager Vibration Analysis tools.                                                                                                    |
|              |                                                                             | Prerequisite: Some knowledge of AMS Machinery Manager software and basic vibration analysis is recommended.                                                                                                    |

For additional information, check out our website at www.emersonprocess.com/csi, or contact us at 800-675-4726 or mhm.training@emerson.com

<u>To enroll, Click Here</u>